# 超小型衛星の運用に適した ネットワーク対応地上局ソフトウェアの設計と実装 堀口 淳史 \*1 , 橋本 論 \*2 , 久保田 晃弘 \*3

# Design and implementation of the Networked Ground Station Software for the Operation of Nano Satellites

Junshi HORIGUCHI\*1, Ron HASHIMOTO\*2, Akihiro KUBOTA\*3

#### Abstract

This paper describes the design and implementation of the software named "artsatd". It is a networked ground station software for the operation of 1U cubesat "ARTSAT1:INVADER" and micro spacecraft "ARTSAT2:DESPATCH". It is optimally designed to operate nano satellite using amateur radio band. The "artsatd" program is a system resident daemon program which supports indispensable functions for the remote operation of satellite, such as getting a list of satellites and orbital elements from the internet, controlling and checking the ground station hardwares at remote places, cooperative operation of ground stations by multi-users and streaming received sound signal from the transceiver, etc. Since artsatd is a server-client style daemon software, it doesn't have the graphical user interface by itself. However, it has a graphical user interface written in HTML. It is also compatible with the remote procedure call as JSONRPC. By using the functions of JSONRPC, we can easily operate ground station using scripts and the connection between artsatd and other web applications. In the last section, we show some results of operations of INVADER and DESPATCH using artsatd.

Keywords: Art Satellite, CubeSat, Network, Ground Station, Programming, Software, C++

### 概 要

1U CubeSat の芸術衛星「INVADER」と 50cm 立方の芸術宇宙機「DESPATCH」の運用に使用された, ネットワーク対応の地上局ソフトウェア「artsatd」の設計と実装の詳細について述べる . artsatd は , アマチュア無線帯を利用した超小型衛星の運用に最適な設計を目指しており , 衛星一覧や 軌道要素をインターネットから取得する機能に加えて , 地上局のハードウェアを遠隔地から操作・監 視する機能 , 複数人数での共同操作機能 , 無線機で受信した音声信号のストリーミング機能などを備 えるシステム常駐型のデーモンソフトウェアである . サーバ・クライアント型のデーモンソフトウェ アであるためグラフィカルユーザインターフェースを持たず , HTML で記述されたユーザインター フェースや , JSONRPC を使用したリモート関数呼び出しの機能を備える . JSONRPC による地上局 の操作機能により , スクリプトを使った自動操作や外部のウェブアプリケーションとの連携を柔軟に 行うことができる . 最後に , artsatd を使用した INVADER 衛星と DESPATCH 宇宙機の運用の成果 について報告する .

<sup>\*</sup> 平成 27 年 12 月 17 日受付 (Received December 17, 2015)

<sup>\*1</sup> 多摩美術大学 × 東京大学 ARTSAT PROJECT (Tama Art University x Tokyo University ARTSAT PROJECT)

<sup>\*2</sup> 多摩美術大学 (Tama Art University)

<sup>\*3</sup> 多摩美術大学 (Tama Art University)

# 1 はじめに

 超小型衛星を打ち上げ運用するためには , 超 小型衛星の開発と同時に地上局の準備を進める 必要がある . 超小型衛星の運用に必要な地上局 のシステムは比較的単純なものであるが、アン テナ・無線機・モデムなどのハードウェアの設 置と軌道計算を行ったり , ハードウェアを制御 するためのソフトウェアの準備が必要となる .

 アマチュア無線帯を利用した超小型衛星プロ ジェクトでは , プロジェクト単位で専用の管制 ソフトウェアを開発したり , 有志のソフトウェ ア作家が作成した軌道計算ソフトウェア \*4 とア ンテナや無線機の制御ソフトウェアを連携させ た運用が行われている . 衛星の追尾など運用の 根幹に関わる部分において , 複数のソフトウェ アを連携させて動作させることは , さまざまな 人為的ミスを起こす原因となる . 反面 , 運用情 報の公開など付随的な部分では , ソフトウェア の連携は非常に有用である. そこで、ハードウェ アの制御を統合的に行い , インターネット対応 など高度なレベルで操作できるソフトウェアを 複数のプロジェクトで継続的に利用できると便 利である .

ARTSAT プロジェクトでは INVADER 衛星 \*5 の管制を行うために artsatd と名付 けられた地上局ソフトウェアを開発した【図 1】 【図 2】. artsatd は設計の段階から複数のプロ ジェクトで利用されることを想定しており , 続 く DESPATCH 宇宙機 \*6 の運用では惑星軌道の 計算にも対応し、設定されたミッションを達成 した . 継続的な利用を想定しているためオープ ンソースとして開発\*7 し、アマチュアから専門 家まで幅広い利用に対応できるように設計され ている .

 本論文では , 超小型衛星の運用に適した地上 局ソフトウェアである artsatd の設計と実装の 詳細について述べる.

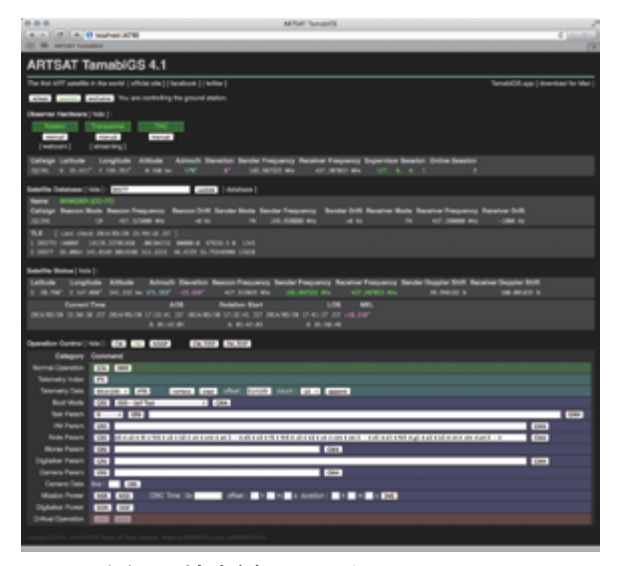

図 1 地上局ソフトウェア artsatd

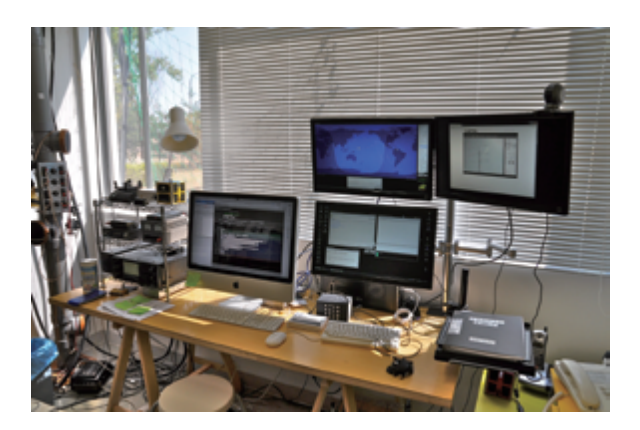

図 2 多摩美地上局と artsatd (iMac 内)

# 2 一般的な地上局の構成と必要と される機能

2.1 ハードウェアの構成

 一般的に超小型衛星を運用するためにはアン テナ・無線機・モデム (TNC)・パーソナルコン ピュータが最低限必要となる . アンテナは , アマ チュア無線帯を送受信できるものに方位角と仰 角を変えられるようにローテータを取り付ける . 無線機は , アマチュア無線帯を送受信すること ができ , シリアル通信などを使用して外部から 周波数を制御できることが望ましい . モデムと パーソナルコンピュータは , 衛星と FM パケッ

<sup>&</sup>lt;sup>\*4</sup> Orbitron - <u>http://www.stoff.pl</u><br>\*5 NORAD 39577, コールサイン JQ1ZKK, オスカーナンバー CO-77<br>\*6 NORAD 40321, コールサイン JQ1ZNN, オスカーナンバー FO-81<br>\*7 http://github.com/ARTSAT/ground station

ト通信を行う場合に必要である<sup>1)</sup>. また, これら の他にアンテナで受信した電波を増幅させるた めのプリアンプや受信した音声信号を録音する ための録音機 , アンテナの状態を監視するため のウェブカメラなどがあると理想的である.

 一例として, ARTSAT プロジェクトでは【表1】 のハードウェアを多摩美術大学情報デザイン学 科に開設した多摩美地上局に設置している . こ れらのハードウェアは【図 3】のように接続さ れている .

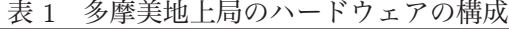

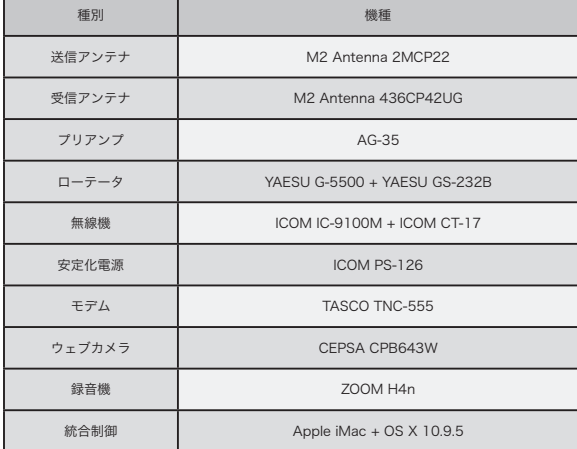

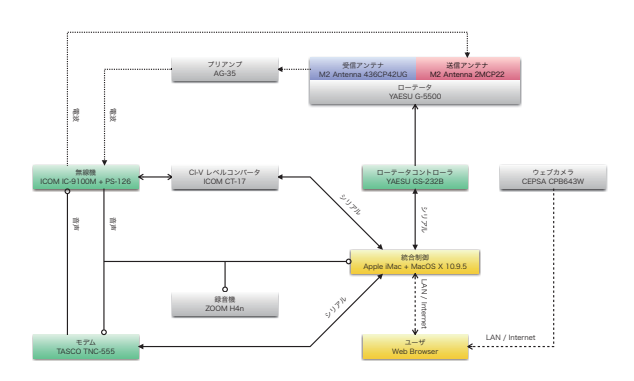

図 3 多摩美地上局のハードウェアの接続

# 2.2 運用に必要な機能

### 2.2.1 軌道要素の取得

 地上局から衛星を管制するためには , 衛星の 現在位置と移動方向を知る必要がある . これら を知るためには , NORAD と NASA が提供して いる衛星の 2 行軌道要素形式 (TLE) を利用する 方法がある . 最新の TLE は CelesTrak\*8 のウェ ブサイトから取得できる .

#### 2.2.2 軌道の計算

 次に SGP4 / SDP4 アルゴリズムや SGP8 / SDP8 アルゴリズムを用いて , 取得した TLE か ら衛星の現在位置と移動方向を計算する . TLE には観測した時刻を基にした元期が設定されて おり , 元期から時間が経過するほど計算精度が 悪くなる . そこで , なるべく新しい TLE を用い た軌道の計算が必要となる .

#### 2.2.3 方位角・仰角の追尾

 衛星の現在位置と地上局の位置関係から衛星 の方位角と仰角を計算できれば , それらの情報 を用いてアンテナを衛星に向けることが可能と なる . 小型の八木アンテナであれば手で持って 衛星の方向に向けることもできるが , 実際の運 用では現実的ではない . 大型のアンテナの場合 にはローテータをローテータコントローラを介 して連続的に制御する必要がある .

### 2.2.4 周波数の追尾

 衛星は高速で移動しているため , 無線周波数 にドップラーシフトが発生する . ドップラーシ フトの割合は衛星の現在位置と移動方向 , 地上 局の位置関係から計算することが可能であり , ドップラーシフトを考慮した周波数で衛星と通 信を行わなければならない . ドップラーシフト の割合は常に変化するので , 継続的に計算を行 い周波数を補正する必要がある .

### 2.2.5 コマンドの送信

 衛星を運用するには , 衛星が可視範囲に存在 するときにアンテナを衛星に向けて、ドップ ラーシフトを考慮した周波数に無線機を設定し て通信を行う . アマチュア無線帯を利用する衛 星では , FM パケット通信を使用してコマンドの 送信を行うことが多い . ユーザインターフェー スから入力されたコマンドは、デジタル信号を 音声信号に載せるために TNC を使った変調を 行い , 無線機から出力する .

<sup>\*8</sup> http://celestrak.com

#### 2.2.6 データの受信

 衛星から常時送信されている CW ビーコン や FM パケット通信での応答を地上局で受信す る必要がある . 送信時と同じくアンテナを衛星 に向けて , ドップラーシフトを考慮した周波数 に無線機を設定する . 地上局では受信された音 声信号を録音しておき , 運用後の検証作業に役 立てる . FM パケット通信を受信した場合には , TNC を使って音声信号を復調しデジタル信号を 取り出す. 復調されたデータを地上局のデータ ベースに時系列に保存する .

# 3 アマチュア利用に適した機能

#### 3.1 効率的な衛星運用

 アマチュア無線帯を利用した超小型衛星を大 学生の学習的プロジェクトとして運用する場合 や , アマチュア無線家が趣味として運用に参加 する場合 , 衛星の打ち上げから運用停止までの あいだ毎日地上局で運用を行うことは現実的で はない . 衛星を運用する時刻は投入される軌道 に依存\*9し、毎日同じ時刻にやってくる衛星も あれば季節によってずれてゆく衛星も存在する . 限られた人的リソースを用いて日々の運用を行 なっていくには , 地上局の自動化や遠隔操作へ の対応は必須の要件となる .

 前章で述べたように , 地上局における基本的 な機能や動作はいくつかの項目に整理すること ができる . それぞれの項目に応じてどのように 自動化できるのか , どの部分が遠隔操作できる と効率的なのかを検討する . 例えば , 軌道要素の 取得を手動で行う場合 , ウェブサイトを開いて 最新の TLE を探し , TLE が更新されていたら 地上局ソフトウェアに入力するということを運 用ごとに行う必要がある . これは大変手間のか かる作業であり , またデータを見間違うなどの 人為的ミスを犯す可能性が高まる . そこでウェ ブサイトをクロールして TLE の更新時刻を自動 的に判断し , 更新されていたら既存のデータを 置き換えるという作業を自動化できると効率的 である .

 アマチュアによる運用では , 自動化されたソ フトウェアがなんらかの理由でエラーを起こし

動作しないデメリットよりも、自動化すること で得られる人的リソースのメリットの方が大き い . また , 致命的な事象へと発展する可能性が 低いことから積極的に自動化することを考える . アマチュアであっても一度限りの機会しかない 運用や絶対に失敗が許されない操作の場合には、 ソフトウェアによる自動化だけに頼らず , あえ て人間が操作を行うことも重要である .

#### 3.2 地上局のネットワーク対応

 地上局の自動化や遠隔操作への対応を行うに は , 地上局のネットワーク対応が必須の条件と なる . 地上局をネットワーク対応することによ り , 最新の軌道要素をウェブサイトから自動的 に取得したり , 遠隔地から地上局を操作したり 監視したりすることが可能となる .

 地上局をネットワーク対応させると次のよう な項目が実現できる .

- 最新の軌道要素の自動取得
- 遠隔地からの地上局の操作や監視
- 複数人での地上局の共同操作
- ウェブカメラを用いたアンテナの監視
- 無線機で受信した音声信号のストリーミング
- 受信データのリモートデータベースへの送信
- 外部ソフトウェアからの地上局の状態の取得

#### 3.3 地上局システムの移植性

 アマチュア利用においては , 完成した地上局 のシステムを他のアマチュアも簡単に複製でき ると便利である . 高度に専門的な機材やソフト ウェアをなるべく使用せず , 誰でも簡単に手に 入る機材でシステムを構成することにより , 同 じシステムの複製版や移植版が数多く誕生しシ ステムの信頼性向上につながる.

 地上局のハードウェアは , アマチュアが通常 の購入ルートを通じて入手できる機材を利用し , ソフトウェアは POSIX / BSD 準拠として , 特 定のハードウェアや OS に依存しない実装を行 うとよい .

<sup>\*9</sup> INVADER 衛星は , 高度 378 km, 傾斜角 65 度の太陽非同期軌道に投入され , 季節に応じて運用時刻が遅くなった

# 4 ソフトウェアの設計と仕様

4.1 アプリケーション vs. デーモン

 地上局ソフトウェアをネットワーク対応させ る場合にはいくつかの手法が考えられる 1つ目 はネットワーク対応が考慮されていない GUI ア プリケーションを遠隔地から操作する場合であ り , RealVNC\*10 などのリモートデスクトップソ フトウェア \*11 を使うことで遠隔地に居ながら使 い慣れた地上局ソフトウェアを使用することが できる【図 4】. X ウィンドウシステムを使用し たアプリケーションの場合も同様である .

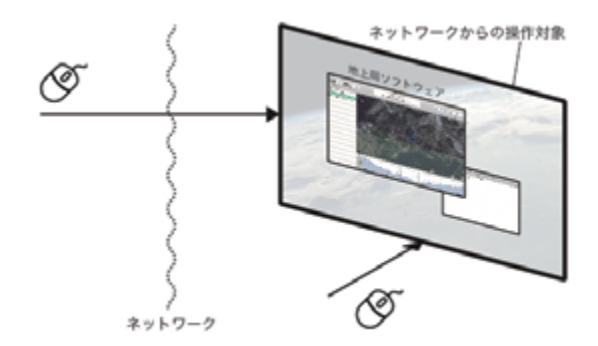

図 4 VNC を使用した遠隔地からの操作

2 つ目は GUI アプリケーションでありながら ネットワークを介した専用コマンドを受け付け , 主要な操作ができるアプリケーションを使用す る方法である【図 5】.

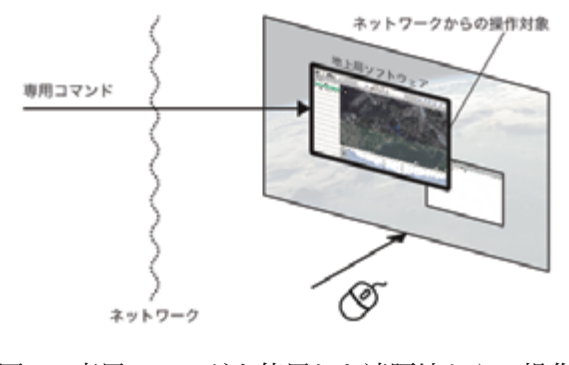

図 5 専用コマンドを使用した遠隔地からの操作

3 つ目は GUI を持たずネットワークを介した アクセスのみに応答し , システムに常駐して動 作するデーモンソフトウェア \*12 を使用する方法 である【図6】.

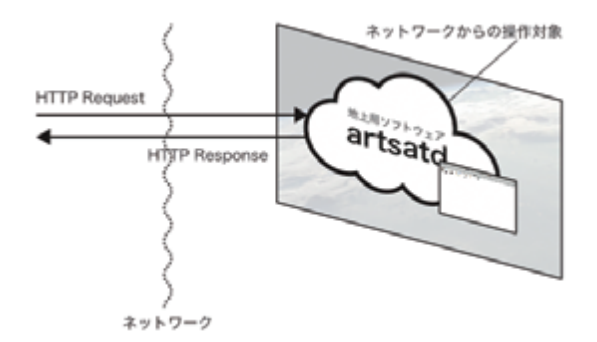

図 6 デーモンを使用した遠隔地からの操作

1 つ目の方法は使い慣れた環境をそのまま遠 隔地から操作できるため , すでに地上局を運用 している場合には有用な手法である . しかし , 使 用しているソフトウェアはネットワーク対応に ついて設計の段階からは考慮されていないため , ネットワーク対応の恩恵を最大限受けることは できない。

1 つ目と 2 つ目の方法は GUI アプリケーショ ンを使用するため , 地上局の運用中はアプリ ケーションが必ず起動されている必要がある . 他の GUI アプリケーションと基本的には同じ設 計であり、ユーザが間違えてアプリケーション を終了させるというような不注意による操作ミ スの危険性も高い .

 地上局ソフトウェアはその性質上 , システム の起動から終了まで常に衛星の軌道を計算して , ハードウェアを制御することが求められる . ま た、遠隔地から任意の時点でアクセスして地上 局を操作できるようにするということは , 複数 人での同時アクセスに対応しなければいけない ことを表している .

 以上のことを考慮すると , 地上局ソフトウェ アをサーバ・クライアント型の設計とし、シス テムにデーモンソフトウェアとして常駐させる ことは理にかなっている . ARTSAT プロジェク

 $\,^{\ast 10}$ http:/<u>/www.realvnc.com</u>

<sup>\*11</sup> X Window System, Virtual Network Computing, Apple Remote Desktop などが相当する

<sup>\*12</sup> UNIX のバックグラウンドプロセスである syslogd, sshd, ftpd などが相当する

トではこのような常駐型の地上局ソフトウェア を artsatd と名付ける .【表 2】にアプリケーシ ョンとデーモンの比較をまとめる .

|          | アプリケーション                                         | デーモン                                     |
|----------|--------------------------------------------------|------------------------------------------|
| 記動       | ユーザ操作                                            | システム起動時に自動的                              |
| 終了       | ユーザ操作                                            | システム終了時に自動的                              |
| GUI      | あり                                               | なし                                       |
| ネットワーク対応 | 基本的にはなし                                          | あり                                       |
| 同時操作     | 基本的にはなし                                          | あり                                       |
| メリット     | 実装が簡単<br>動作テストが直感的<br>単体で使用可能                    | 常時起動<br>ネットワーク対応による拡張性<br>複数人での同時使用可能    |
| デメリット    | 起動・終了時に人為的ミスの可能性<br>ネットワーク対応の恩恵なし<br>複数人での同時使用不可 | 実装が複雑<br>動作テストが直感的でない<br>GUI を別途用意する必要あり |

表 2 アプリケーション vs. デーモン

4.2 デーモンのユーザインターフェース

 デーモンソフトウェアは GUI を持たないの で , ソフトウェアを操作するためには何らかの インターフェースが必要である . ftpd や httpd など良く知られているデーモンソフトウェアは , ネットワークを介してファイルに関する機能を 提供するため、インターフェースはソケットを 使ったネットワーク通信となっている . artsatd も地上局という機能をネットワークを介して提 供していると考えられるため , インターフェー スはソケットを使ったネットワーク通信となる .

次に, artsatd とユーザの間でどのようなプロ トコルの通信を行うかを検討する . 地上局ソフ トウェアを使用するユーザは , 最終的には GUI として表示されることを望んでいることがほと んどであるので , artsatd が HTML で記述され た簡易的な GUI をユーザに送信し、ユーザは ウェブブラウザ \*13 を使ってこれを表示すると都 合が良い【図 7】. この時 , artsatd は見かけ上ウェ ブサーバとなり , ユーザからの "HTTP GET" リクエストに "HTTP OK" を返し , GUI となる コンテンツを送信する .

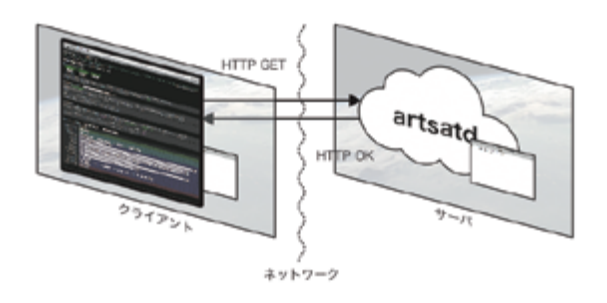

図 7 HTML で記述された GUI

 また , GUI を介さずに地上局のすべての機 能を操作できると , 外部の各種ネットワーク サービスと連携することが可能となる . REST\*14 や SOAP\*15 などが実現手段として候補に挙が るが , artsatd では動作が軽く実装が容易な JSONRPC\*16 を採用する . JSONRPC も HTTP 上に実装できる 2) ため , HTML を利用した GUI とも相性が良い .

JSONRPC 形式のインターフェースでは , 地 上局のすべての操作に対応するメソッドを提供 する . メソッドを system・observer・database という 3 つのカテゴリーに分類し , それぞれ , 汎用的な処理・地上局に関する処理・衛星のデー タベースに関する処理を表すこととする . すべ てのメソッドの一覧を【表 3】に示す .

 これらの JSONRPC のメソッドを使用するこ とによって , HTML を利用した GUI だけでな く , 高度な表現を備えた専用の GUI アプリケー ションを独立して開発することも可能となる .

artsatd では【表 4】のように HTML 形式の インターフェースをポート 16780 (ART80) 番 で , JSONRPC 形式のインターフェースはポー ト 16782 (ART82) 番で通信するものとする .

<sup>\*13</sup> Safari 8 での動作確認を行なっている

<sup>&</sup>lt;sup>\*14</sup> REpresentational State Transfer - http://www.ics.uci.edu/~fielding/pubs/dissertation/rest\_arch\_style.htm

<sup>\*15</sup> Simple Object Access Protocol - http://www.w3.org/TR/soap12-part0

 $^{\ast_{16}}$ JavaScript Object Notation Remote Procedure Call - http://www.jsonrpc.org

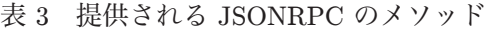

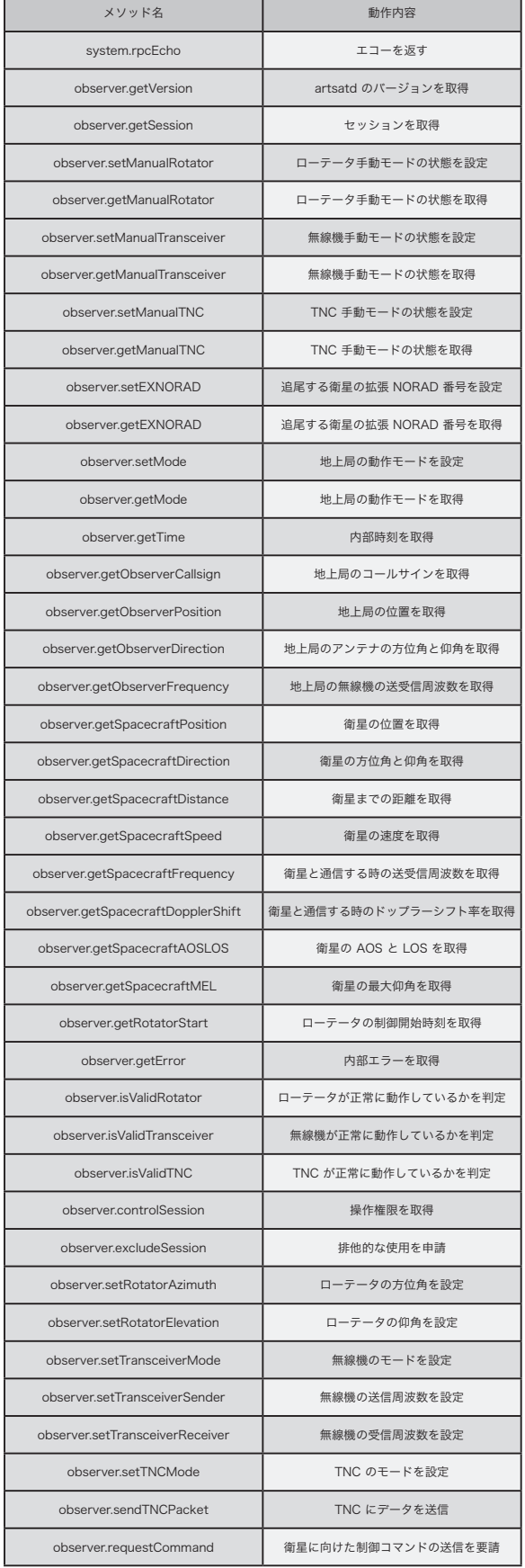

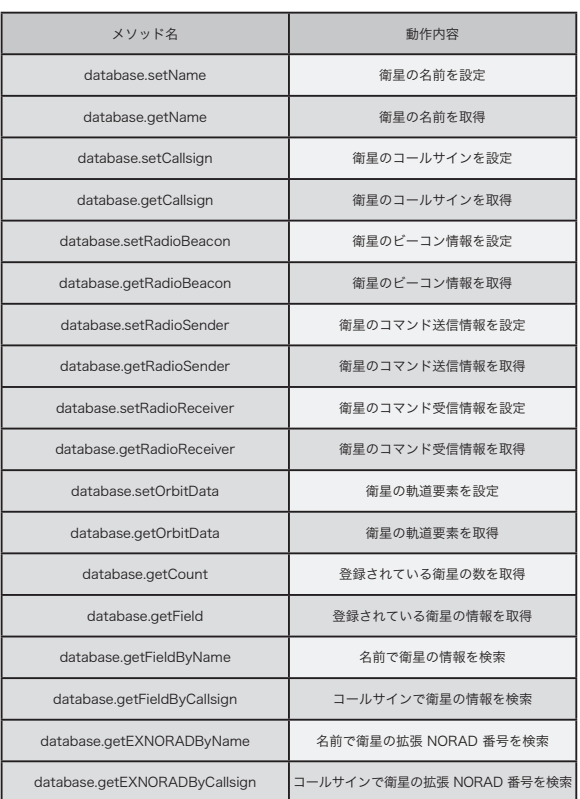

# 表4 インターフェースとプロトコル

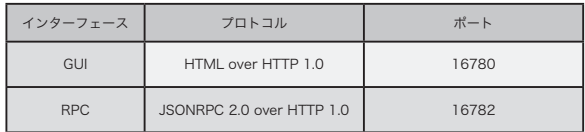

#### 4.3 同時アクセスと操作権限

 ネットワークを介してユーザが地上局ソフト ウェアを操作する場合 , ユーザの操作が遠隔地 でいつ発生するかを予想することはできず , 操 作を行うユーザが 1 人なのか複数人なのかも予 想することはできない . そこで , 必然的に複数の ユーザの同時アクセスに対応しなければいけな くなる .

 地上局のハードウェアリソースは 1 つであ るため , 複数のユーザが同時に非同期な操作を 行うことは予測できない不具合を引き起こす . ロック機構を使い非同期なアクセスが発生しな いように制限することでこの問題を解決するこ とができる<sup>3</sup>. 例えば, あるユーザが無線機の制 御コマンドをシリアルポートを介して送信中に , 別のユーザが非同期に無線機の操作を行うとき , 1 つしかないシリアルポート上でコマンドが混 じり合ってしまい正しく制御を行うことができ なくなる . シリアルポートにロック機構を設け ることで非同期な書き込みは回避できるが、コ マンドのシーケンスレベルでは回避することが 難しい . コマンドのシーケンスを 1 つの単位と してロック機構を設けると , コマンドが混じり 合う不具合を解決することはできる . しかしな がら , 衛星の追尾操作という複数のハードウェ アを連携させる一連の流れを持った操作の中で は , さらにまとまった単位でのロック機構の導 入が必要となる .

 そこで artsatd では , システムに 1 つだけ操 作権限を導入することとする . 地上局の操作を 望むユーザは操作権限を取得することによって , 操作権限を保持しているあいだ地上局を独占的 に操作することが可能となる . 操作権限はユー ザレベルでのロック機構と考えることができる . 操作権限の排他的な使用を申請しない場合には , 他のユーザの操作権限の取得によって , 権限が 失われることがある . 他のユーザに操作権限を 譲渡したくない場合には , 操作権限の排他的な 使用を申請する . ユーザが操作を行なっている あいだ操作権限の有効期限を延長し , ユーザが 操作を終了したり、ネットワークの不調などな んらかの原因で操作を継続することが不可能に なった場合には , 有効期限が切れた操作権限を

破棄する. 操作権限を保持していないユーザは, 地上局の監視のみ行うことができる . 操作権限 に関する状態の遷移を【図 8】に示す .

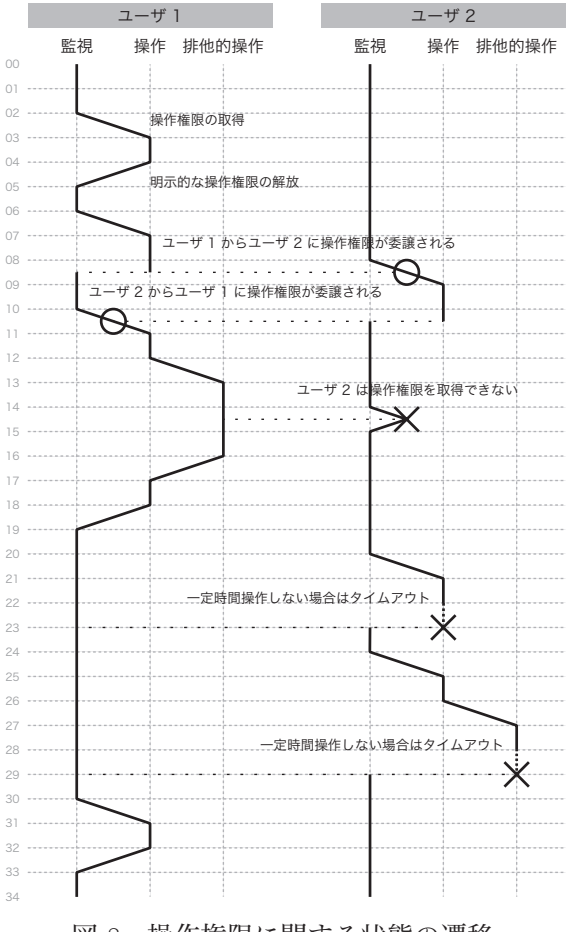

図 8 操作権限に関する状態の遷移

4.4 セキュリティ対策

 不特定多数のユーザが遠隔地から地上局ソ フトウェアにアクセスできる状況は , セキュリ ティの観点からは都合が悪い . 特に地上局を操 作することに関しては電波法との兼ね合いに注 意する必要があり , 免許を持った管理者が不在 の状況で遠隔地から地上局を操作して電波を送 信してはならない . 地上局の監視のみ行う場合 であっても , 悪意を持った多数のアクセスによ り DoS 攻撃と同じ状況となり , 地上局のシステ ムがダウンする可能性がある .

 そこで , 地上局の操作をローカルネットワー クからのみに制限する . ローカルネットワーク とは localhost\*17 を表し, IP アドレスは 127.0.0.1 である . ローカルネットワーク以外の IP アドレ

スからのアクセスでは地上局の監視のみを行う ことができるようにする . また , 最大同時接続数 を設定することにより , 過大な数の同時接続か らある程度システムを防御する .

 遠隔地から地上局を操作したい場合には【コー ド 1】のように SSH ポートフォワーディングを 使用してローカルネットワークにトンネルを作 成し , artsatd にアクセスする . artsatd はユーザ アカウントとパスワードの管理を行わず , SSH に依存する設計とする . SSH のユーザアカウン トを持った利用者が地上局の管理者の一員であ ることを前提条件とし , 免許を持った管理者が 地上局に所在することを確認した上で遠隔地か ら操作を行うこととなる .

コード 1 SSH を使用したアクセス

|  | ssh -1 <user> -L 16780:localhost:16780</user> |
|--|-----------------------------------------------|
|  | artsat.idd.tamabi.ac.jp                       |

 このようなアクセス制限を行なってもソケッ トは依然として開いており , DoS 攻撃の対象と なる危険性があるので , 重要なミッションでは ポート番号を変更したり外部に firewall を設け るなど工夫が必要である .

#### 4.5 衛星一覧と軌道要素の自動取得

 衛星の一覧と軌道要素は , 指定されたウェ ブサイトから自動的に取得されると便利であ る . 専用に記述されたウェブサイトだけでなく , CelesTrak など広く利用されている既存のウェブ サイトをクロールできると効率的である .

 ウェブサイトのフォーマットに合わせた解析 クラスを用意し , フォーマットが同じであれば別 の URL からもデータを取得できるようにする . このような設計により , 新しいウェブサイトへの 対応を迅速に行うことが可能となる . また , 取得 元のサイトを複数指定できるようにし , データに 重複がある場合には元期の新しい軌道要素を優 先することとする . 収集された衛星の一覧と軌道 要素は sqlite3 形式のデータベースに格納する .

 衛星のデータベースを管理したり検索した りするときには , 一意の番号や名前を利用でき ると便利である . 地球を周回する衛星について は NORAD 番号が割り当てられており , これ は重複がない番号であるのでそのまま利用す ることができる . 地球周回軌道ではない宇宙機 や何らかの理由で NORAD 番号を持たない機 体のために , NORAD 番号と共存できる新し い番号として , 拡張 NORAD 番号を定義する . 拡張 NORAD 番号は , 100000 未満の番号は通 常の NORAD 番号として扱い , そうでない場 合は独自に定義された番号として扱うことと する .

#### 4.6 衛星の軌道計算と監視

 ユーザは追尾する衛星を拡張 NORAD 番号 や衛星の名前で指定することができる . データ ベースに登録されている衛星の一覧から , 拡張 NORAD 番号の一致する衛星や名前の一部が一 致する衛星を検索して, 追尾の対象に設定する.

 追尾の対象に設定されている衛星の現在位置 と移動方向は , SGP4 / SDP4 アルゴリズムや SGP8 / SDP8 アルゴリズムを使用して , TLE と現在時刻から計算する 4). 衛星の軌道の計算に は cppOrbitTools\*18 と呼ばれるライブラリを使 用し , アルゴリズムは SGP4 / SDP4 を用いる . 次に , 求まった衛星の現在位置と移動方向 , さら に地上局の位置関係からドップラーシフトの割 合を計算する .

 追尾する衛星が指定されているあいだ軌道の 計算を常に行い , UNIX 時間を基準時間とし , 時 間の最小単位が 1 秒であるので 1 秒ごとに値を 更新する . 地上局と衛星の位置関係から衛星の 方位角と仰角を計算し , 仰角が 0 度以上になる 場合を監視する .

UNIX 時間は POSIX においては閏秒が考慮さ れていない . 秒速数キロという速度で飛ぶ衛星 では 1 秒の差が大きな位置の差となって現れる が , 地上から見た時の方位角と仰角の誤差は , ア マチュアが利用可能なアンテナの最小駆動角度 よりも十分に小さいことが想定され , アンテナ の利得を考慮に入れても実用に耐える . さらに , 時刻の情報は直近の軌道要素の原期との差を計 算することに利用されるため , 実質的な誤差は ほとんど発生しないと考えられる.

artsatd では UNIX 時間の POSIX 運用を前提

\*18 http://www.zeptomoby.com/satellites

とし , TZ 環境変数 \*19 への閏秒補正 \*20 を設定せ ず , 適宜 NTP\*21 を使って閏秒補正後の時刻と同 期する方式を採用する .

#### 4.7 アンテナと無線機の制御

 追尾する対象の衛星が可視範囲に存在すると き , アンテナの方位角と仰角 , ドップラーシフト を含めた無線機の送受信周波数を連続的に制御 する .

 アンテナの制御では , 実際にはアンテナに取 り付けられたローテータを使用して方向を変え ることになるが , ローテータが回転するには数 秒から数十秒の時間が必要である . 角度の差が 大きいほど必要な時間は長くなり、特に0度と 360 度をまたぐ時に最も時間が長くなる . アンテ ナの回転が終了する前に次の角度を連続して指 定するとローテータを破壊する危険性があるの で , 角度の指定には一定時間の間隔を設け , アン テナが指定された角度に向いてから次の角度を 指定するようにする .

 無線機の制御でも誤動作を防ぐために一定時 間の間隔を設けて制御を行う .

 衛星の仰角が 0 度以上となりアンテナの制御 を始める場合 , 衛星の方位角がアンテナの方位 角と大幅に異なると衛星を補足するまでに時間 がかかる . そこで , 次に衛星が出現する方位角を あらかじめ計算しておき , 前もってアンテナの 方位角を予想される角度に設定する .

#### 4.8 音声信号の自動録音

 衛星が可視範囲に存在し , 衛星からの電波を 受信できると考えられる場合には , 無線機で受 信された音声信号を自動的に録音する . artsatd が動作しているパーソナルコンピュータに無線 機から音声信号を入力し, SoX\*22 などのオーディ オ編集ソフトウェアを使って録音する .

artsatd はソフトウェアの移植性を高めるため に POSIX / BSD 準拠のソフトウェアとして互 換性を保ちたいので、音声を扱うハードウェア 固有の API を直接使用しないこととする . そこ で , 音声に関する処理を外部のソフトウェアに 委託する .

 録音を開始する時点で SoX などを fork-exec して artsatd の子プロセスとして実行し , 録音の 終了時に子プロセスを終了させる . 別の手法と して , artsatd の外部で動作するスクリプトを作 成し , JSONRPC を介して artsatd と連携させ , SoX など任意のソフトウェアを起動させたり終 了させたりすることもできる .

#### 4.9 衛星とのコマンドの送受信

 ウェブブラウザで表示した GUI から制御コマ ンドを送信する場合や JSONRPC を利用する場 合 , 短時間に多数のコマンドが送信されないよ うに制限を行う必要がある .

 制御コマンドはある程度の長さを持ったシー ケンスであり , アマチュア無線帯の電波として すべてを送信するには数秒程度の時間がかかる . 送信されたコマンドを衛星が処理して応答を返 すにも幾らかの時間が必要であり , 複数のコマ ンドを一度に送信すると衛星にとって致命的な 不具合を引き起こす一因となる .

 そこで , ユーザが制御コマンドを送信すると きには送信されるコマンドを内部キューに一旦 登録し , 一定時間の間隔で送信されるように調 節を行う . 衛星から応答コマンドを受信した場 合には , それを表示してデータベースに記録す る.

4.10 ウェブカメラと音声信号のストリーミング 遠隔地からアンテナの状態を監視するために はウェブカメラを使用する . また , 無線機で受 信された音声を遠隔地で聴くために , インター ネットラジオのサーバソフトウェアを使用した ストリーミング配信を行う . どちらもウェブブ ラウザに URL を入力することでアクセスでき る .

artsatd の GUI は HTML で記述され、ユーザ はウェブブラウザを利用して artsatd を操作す るため , HTML の内容を工夫することでウェブ ブラウザ上でウェブカメラやストリーミング配 信と連携させることができる .

<sup>\*19</sup> タイムゾーンやサマータイム , 閏秒などの設定を指定する環境変数

<sup>\*20</sup> TZ=right/Asia/Tokyo など

<sup>\*21</sup> Network Time Protocol - http://www.ntp.org

 $^{\ast 22}$ Sound eXchange -  $\underline{\text{http://sox.sourceforge.net}}$ 

4.11 仕様のまとめ

 上記の検討から artsatd の仕様を以下にまと める .

- POSIX / BSD 準拠の関数やライブラリを用いる
- システムの起動時に自動的に起動し常駐する
- グラフィカルユーザインターフェース (GUI) を持たず , ネットワークからのアクセスにより 操作する
- ネットワークからのアクセスにいつでも応答 し , 複数のユーザの同時アクセスにも対応する
- 複数のユーザが同時に地上局を操作しようと する場合 , 操作権限は 1 人だけに与えられる ものとする
- 操作権限はユーザ間で譲渡することが可能で あり , 必要があれば排他的に使用することも できるものとする
- 地上局の操作はローカルネットワークからの アクセスのみ可能とし , リモートネットワー クからは監視のみ可能とする
- リモートネットワークから操作する場合には , セキュリティを考慮し , SSH ポートフォワー ディングを使用してアクセスする 5)
- 衛星の一覧や軌道要素の情報は , 指定された ウェブサイトをクロールして , 最新のデータ を自動的に収集する
- 追尾する衛星を 1 つ選択することができる
- 追尾している衛星の軌道を常時計算し , 衛星の 到来を監視する
- 衛星が可視範囲に存在するとき , 衛星に向けて アンテナを制御し , ドップラーシフトを考慮 して無線機の周波数を設定する
- 衛星が可視範囲に存在するとき , 受信された音 声信号を自動的に録音して蓄積する
- 衛星に固有の制御コマンドを衛星に向けて送 信することができる
- 衛星から送信された応答コマンドを受信する ことができる
- ウェブカメラと連携してアンテナの状態を監 視することができる
- 無線機の音声信号をストリーミングすること ができる

# 5 実装の手法

#### 5.1 開発言語の選択

 ネットワークに対応した地上局ソフトウェア の開発では、高レベルなサーバ・クライアント 型の通信処理の構築から , 低レベルなシリアル 通信を用いた地上局のハードウェアの制御まで , 幅広い階層にまたがる処理を実装する必要があ る . 特に , システムに常駐するためにはプロセス のデーモン化 \*23 を行うことが大切であり、常駐 して軌道を計算するためには高速な処理能力が 要求される . エラー発生時に確実に復帰して軌 道計算を続行するため , システムコールに対す るエラー処理の実装やシグナルハンドラの実装 など , エラー処理に関わる低レベルな実装を記 述できる必要もある .

 こ れ ら の 要 件 か ら , C 言 語・C++ 言 語・ Objective C 言語などが候補に上がるが , 使用し ているライブラリとの関係性や他の環境への移 植性などを考慮して , C++ 言語を採用する .

#### 5.2 artsatd の開発環境

C++ 言語を使用する場合 , サーバ・クライ アント型の通信処理を一から構築すると非常に 手間がかかり実装も複雑になる. そこで, cppnetlib\*24 と呼ばれる , テンプレートを駆使して実 装された高機能なネットワークライブラリを使 用する . cpp-netlib は boost ライブラリ \*25 を同 時に必要とするため , boost ライブラリも使用す ることになる . 正規表現などの高度な文字列処 理の煩雑さは , boost ライブラリの使用により解 決される.

次に, artsatd は POSIX / BSD 互換のソフト ウェアを目指して開発されているため , ハード ウェアや OS 固有の API を使用せず , 原則とし て POSIX で提供されている API のみを用いて 実装を行う . artsatd がソースコードレベルで使 用するライブラリについても , POSIX に準拠し たライブラリを採用する .

artsatd は【表 5】の開発環境を用いて開発さ れたが , 容易に他の環境に移植できることが期 待される.

<sup>\*23</sup> fork(2) 関数を使用して , プロセスをバックグラウンドに移行し , 標準入出力を閉じるなどの処理を行う

<sup>\*24</sup> http://cpp-netlib.org

<sup>\*25</sup> http://www.boost.org

| 種別          | 環境                           |  |
|-------------|------------------------------|--|
| OS          | OS X 10.9.5 (13F1077)        |  |
| コンパイラ       | Xcode 6.1.1 (Apple LLVM 6.0) |  |
| 基本ライブラリ     | boost 1.56.0                 |  |
| ネットワークライブラリ | cpp-netlib 0.11.1RC2         |  |
| データベースライブラリ | sqlite3 3.8.7.2              |  |
| 軌道計算ライブラリ   | cppOrbitTools 1.2.01         |  |
| JSON ライブラリ  | rapidjson 0.11               |  |
| XML ライブラリ   | tinyxml2 2.2.0               |  |

表 5 artsatd の開発環境

### 5.3 オブジェクト指向のクラス設計

artsatd では実装しなければいけない処理が多 岐にわたるため , オブジェクト指向を積極的に 活用して機能ごとにクラスを作成し , 各機能の 関係性を整理する .

 例えば , CelesTrak のウェブサイトから軌道要 素を取得する機能を実装する場合 , 任意のウェ ブサイトをクロールする機能を持った抽象クラ ス ASDHTTPClientInterface を定義し , それを 継承した具象クラス ASDHTTPClientCelestrak として CelesTrak のフォーマットを解析する機 能を実装する . 新しいウェブサイトへの対応時 には , すでに実装されている抽象クラスを継承 して , 新しいフォーマットの解析処理のみを実 装する.

 このように , 細分化されたクラス設計をハー ドウェアの制御や軌道計算など全ての機能につ いて行う【図 9】【付録 A】.

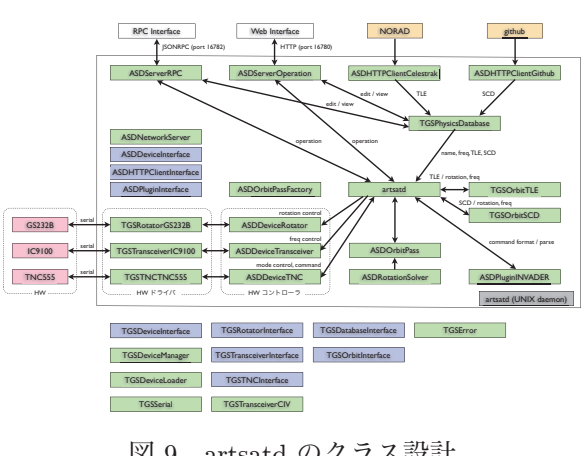

図 9 artsatd のクラス設計

#### 5.4 プロセスのデーモン化

artsatd をシステムに常駐させるためには、プ ロセスをデーモン化する必要がある . デーモン プロセスは通常の UNIX プロセスと基本的には  $\Box$ 一であるが, 以下の点で異なる $^{6}$ .

- 親プロセスはプロセス 1 番となる
- 制御端末 (tty) から切り離される
- 標準入出力は /dev/null にリダイレクトされる
- カレントディレクトリはルートディレクトリ となる
- umask は 0 に設定される

artsatd では , デーモンソフトウェアを実装す るために IRXDaemon ライブラリ \*26 を使用して いる . IRXDaemon ライブラリは , 起動時のコマ ンドライン引数の処理 , 多重起動の防止やプロ セスのデーモン化などを行い , デーモンソフト ウェアの具体的な処理のみを記述できるように した C++ 言語のライブラリである . 内部では daemon(3) 関数 \*27 と libutil ライブラリ \*28 を使 用している.

artsatd ではプロセスの多重起動を行うことは できず , 起動・再起動・終了を行うことができ る . また , プロセスをデーモン化させず , 通常 の UNIX プロセスとして起動することもできる. 【コード 2】に artsatd のコマンドライン引数を , 【コード 3】に artsatd のコマンドラインからの 操作方法を示す .

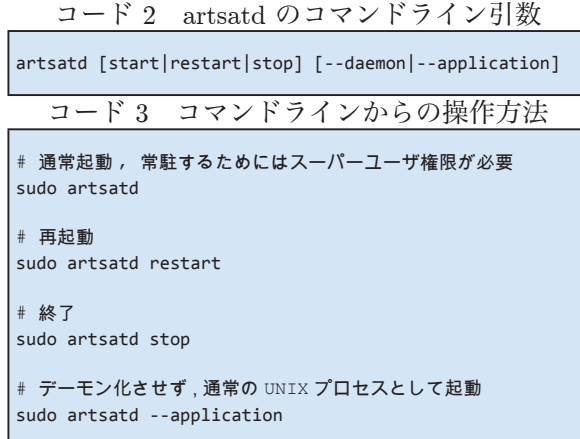

<sup>\*26</sup> http://github.com/toolbits/templated

<sup>\*27</sup> glibc ライブラリに含まれる関数であるが, POSIX.1-2001 には含まれない

http://github.com/freebsd/freebsd/tree/master/lib/libutil

 アンテナローテータ・無線機・TNC は RS-232C 規格のシリアルポートを使った接続となっ ており , artsatd の開発環境である Apple iMac\*29 とは USB シリアル変換器 \*30 を使って接続する . このような変換器は, ソフトウェア側からはシ リアルポートとして扱うことが可能である .

artsatd では, ハードウェア関連のクラスと して , 汎用的なシリアル通信を行うための抽 象クラス TGSDeviceInterface を定義し , シリ アルポートのオープン・クローズ処理や多バ イト長のデータの送受信などの基本的な機能 を 提 供 す る . さ ら に , TGSDeviceInterface ク ラスを継承したクラスとして、汎用的なアン テナローテータの機能を提供する抽象クラス TGSRotatorInterface, 汎用的な無線機の機能を 提 供 す る 抽 象 ク ラ ス TGSTransceiverInterface や汎用的な TNC の機能を提供する抽象クラス TGSTNCInterface を定義している . これらの抽 象クラスを継承して , 具体的なハードウェアに 対応する機種依存の実装を行う .

 "TGS" のプレフィックスを持つハードウェ ア関連のクラスは、リエントラントではないた め , マルチスレッドの環境下での使用には注意 を要する . artsatd では多数のスレッドを同時 に動かすため , ハードウェア関連のクラスのイ ンスタンスにも非同期にアクセスが行われるこ とから , ロック機構を使った同期化が必要とな る . このため , ハードウェアへのアクセスのスケ ジューリングと同期化を行うための抽象クラス ASDDeviceInterface を定義し , 具体的なハード ウェアごとにこのクラスを継承した具象クラス を実装している . ASDDeviceInterface クラスは , boost::unique\_lock<boost::mutex> を用いて単純 なロック機構を構成している .

# 5.6 ネットワーク対応の実装

#### 5.6.1 cpp-netlib の利用

artsatd では , サーバ・クライアント型の通信処 理を実装するために cpp-netlib を利用する . cppnetlib を使用すると , ウェブサイトへのアクセス やウェブサーバ機能の実装に必要な煩雑な通信処 理部分を実装することなく , アプリケーションに 固有の処理のみを実装することが可能となる .

 クライアント側の実装では boost::network::http::client を利用し , サーバ側の実装では boost::network:: http::server を利用する.

#### 5.6.2 ウェブサイトのクロール

ウェブサイトをクロールする基本的な 機能を提供するクラスとして、抽象クラ ス ASDHTTPClientInterface を 定 義 す る . ASDHTTPClientInterface クラスは , スレッドを 1 つ生成し, その上で boost::network::http::client のインスタンスを使用してウェブサイトへの接 続を行う . ASDHTTPClientInterface クラスを継 承した , CelesTrak や他のウェブサイトをクロー ルする具象クラスは , ウェブサイトの具体的な フォーマットを解析する機能のみを実装する .

 設定された時間ごとにウェブサイトに接続し て情報の更新を監視し , 軌道要素の情報を抽出 できた場合には , 衛星の NORAD 番号・名前・ 軌道要素を sqlite3 形式のデータベースに格納する.

### 5.6.3 サーバとしての動作

HTML サーバと JSONRPC サーバに共通す る基本的な機能を提供するクラスとして,具象 クラス ASDNetworkServer を定義する . このク ラスは , HTTP 接続に関するリクエストヘッダ の抽出やリクエストボディの取得 , レスポンス ヘッダの設定やコンテンツの設定 , クッキーの 処理などを行う .

HTML サーバに固有の処理は ASDServerOperation クラスに実装されており , ASDServerOperation クラスのインスタンスを ASDNetworkServer ク ラスのインスタンスに登録する形式で動作を行う .

ASDServerOperation クラスは , ユーザアクセ ス時の GET パラメータの内容により地上局の 操作を行うように設計されている . ユーザに送 信される HTML は , 動的に生成される部分とテ ンプレートファイルから取得される部分が融合 したものとなる. テンプレートファイルは, 動 的に生成される部分を "<!TAG />" や "<![TAG />" ~ "<!]TAG />" の特殊タグを使って記述した

<sup>\*29</sup> Apple iMac 27-inch, Late 2009 / 2.8GHz Intel Core i7, 4GB 1067MHz DDR3 / OS X 10.9.5 (13F1077)

<sup>\*30</sup> RATOC Systems, Inc. 製 REX-USB60F と ELECOM CO., LTD. 製 UC-SGT での動作確認を行なっている

変則的 HTML ファイルである【コード 4】. 特 殊タグの名称と置換される具体的な内容の対応 は , ASDServerOperation クラスのソースコード に記述されている .

コード 4 テンプレートファイル内の 特殊タグ (一部抜粋)

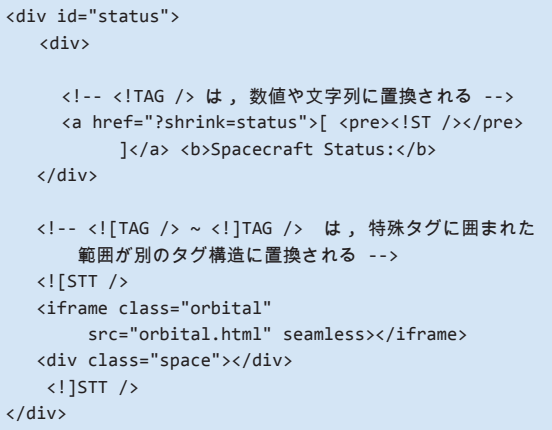

JSONRPC サーバに固有の処理は ASDServerRPC クラスに実装されており , HTML サーバの場合 と同じく , ASDServerRPC クラスのインスタン スを ASDNetworkServer クラスのインスタンス に登録して動作を行う .

ASDServerRPC クラスは、ユーザアクセス 時のリクエストボディを取得して JSONRPC の関数呼び出しのパラメータを解析し、対応 する artsatd 内部の関数を呼び出したのち , JSONRPC の戻り値として結果を送信する .

JSONRPC 2.0 仕様のフォーマット \*31 に対応 し, Notification\*32 や Batch\*33 にも対応している. 【コード 5】に JSONRPC の関数呼び出しと戻り 値の例を示す .

コード 5 JSONRPC の関数呼び出しと戻り値

```
// http://<domain>:16782/rpc.json への関数呼び出し
{
   "id" : 1,
   "jsonrpc" : "2.0",
   "method" : "observer.getSpacecraftPosition",
    "params" : {
       "session" : "5588b9278ab61961"
 }
}
```

```
// 戻り値
{
    "id" : 1,
    "jsonrpc" : "2.0",
    "result" : {
       "altitude" : 403.703104907,
       "latitude" : 45.261216507,
       "longitude" : -114.071108046,
       "session" : "5588b9278ab61961"
    }
}
```
#### 5.7 非同期な同時アクセスへの対応

 システムに 1 つしか存在しないハードウェア やデータベースに , 任意のスレッドから非同期 にアクセスするためには , ロック機構を用いた 同期化が必要となる . lock / unlock を用いて単 純に同期化を行うことで目的は達成されるが , 読み出し動作のみの同時アクセスであっても ロックを行うため効率が悪い .

 そこで artsatd では , 効率的なロックを行うた  $\&\&$  boost::shared\_lock<br/>  $<$  boost::shared\_mutex>, boost::upgrade\_lock<boost::shared\_mutex>, boost::upgrade\_to\_unique\_lock<br/>boost::shared\_mutex> を使用する . これらのロックは共有ロックと呼 ばれており , 読み出し動作同士の時にはロック を行わず , 読み出し動作と書き込み動作 , 書き込 み動作同士の時にはロックを行うため効率が良 い<sup>7</sup>. artsatd では、ハードウェアやデータベース に対しての書き込み動作よりも読み出し動作の 方が圧倒的に多いため , 共有ロックを使用する とパフォーマンスを大幅に向上させることがで きる.

 同期化したい 1 つのリソースに対して , 1 つ の boost::shared\_mutex のインスタンスを割り当 てる設計とし , 上記 3 つのクラスを【コード 6】 に示すように厳格に使用した実装を行う .

#### コード 6 共有ロックを用いた効率化(一部抜粋)

```
tgs::TGSError artsatd::setEXNORAD(
     std::string const& session, int exnorad)
{
     if (!session.empty()) {
        // _mutex_session を共有ロック
         boost::shared_lock<boost::shared_mutex>
             rlock(_mutex_session);
```
 $^{\ast_{31}}$ http://www.jsonrpc.org/specification

<sup>\*32</sup> 戻り値を必要としない関数呼び出し

<sup>\*33</sup> 複数の関数呼び出しと戻り値の取得をまとめて行う呼び出し

```
 if (_session.owner == session) {
```

```
 // _mutex_control を書き込みロック
     boost::unique_lock<boost::shared_mutex>
        wlock( mutex control);
     _control.exnorad =
        (exnorad > = 0) ? (exnorad) : (-1); }
```
} int artsatd::getEXNORAD(void) const { // \_mutex\_control を共有ロック

}

return error;

```
 boost::shared_lock<boost::shared_mutex>
      rlock( mutex control);
   return control.exnorad;
}
```
tgs::TGSError artsatd::excludeSession( std::string const& session, bool exclusive) {

```
 if (!session.empty()) {
```

```
 // _mutex_session を書き込み予約ロック
boost::upgrade lock<boost::shared mutex>
   ulock( mutex session);
```

```
 if (_session.owner == session) {
```

```
 // _mutex_session を書き込みロック
     boost::upgrade_to_unique_lock<
         boost::shared_mutex> wlock(ulock);
     _session.exclusive = exclusive;
 }
```

```
 return error;
}
```
}

### 5.8 sqlite3 データベースの操作

 衛星一覧や軌道要素の情報は , sqlite3 形式の データベースに格納される . データベースはシ ステムに 1 つだけ存在し , データベースへのア クセスは複数のスレッドから非同期に行われる . そこで , データベースの操作に関してもロック 機構を使った同期化を行う必要があるが , sqlite3 はデータベース自身が複数スレッドからのアク セスに対応しており , 適切なコンパイルオプショ ンの選択と , 1 つのスレッドに 1 つのデータベー スコネクションを作成することで対応すること ができる .

 データベースの操作に関する , オープン・ク ローズ・作成・追加・更新・削除・検索など の基本的な機能を提供するクラスとして、抽 象 ク ラ ス TGSDatabaseInterface を 定 義 し ,

TGSDatabaseInterface クラスを継承した具象ク ラス内で内容に応じた具体的な処理を実装する .

 効率的な処理を行うために , 連続した追加や 更新を行う場合にはトランザクションを使用 し , "BEGIN TRANSACTION;" から "END TRANSACTION;" までの間でデータベースの 操作を行う. また、データベースを閉じる前に "VACUUM;" を実行して , 不要となった空き領 域を解放しておくと良い . TGSDatabaseInterface クラスはこれらを実行する関数として , begin() 関数・end() 関数・vacuum() 関数を提供している .

#### 5.9 衛星の軌道計算の実装

 衛 星 の 軌 道 計 算 に 関 す る 共 通 し た 機 能を提供するクラスとして、抽象クラス TGSOrbitInterface を定義し , 軌道計算のアルゴ リズムに応じて TGSOrbitInterface クラスを継 承した具象クラスを実装する .

TLE か ら SGP4 / SDP4 ア ル ゴ リ ズ ム を 使用して軌道を計算するクラスは、内部で cppOrbitTools を使用した実装を行う . 軌道計算 の処理速度を向上させるために , cppOrbitTools が必要とするいくつかのクラスのインスタンスを キャッシュし, 不必要な生成と解放を防止する.

cppOrbitTools は , 衛星の現在位置と移動方向 を計算することができるが , 無線周波数のドップ ラーシフトの割合を計算することはできない . そ こで , 地上局の位置と衛星の現在位置や移動方向 から , ドップラーシフトの割合を独自に計算する .

# 5.10 JSONRPC を利用した自動録音

 音声信号の自動録音は , artsatd が SoX を子 プロセスとして起動して行うこともできるが , JSONRPC を利用して外部のスクリプトとして 動作させることもできる .

 この方法は , 生成された音声ファイルをファイ ル共有サービスやウェブサイトに自動的に転送す る場合に特に有効であり , artsatd のソースコー ドを修正せずにさまざまな機能拡張を行うことが できる . 【コード 7】に衛星が可視範囲に入ったら SoX を起動して録音を行い , 可視範囲から出た時 に SoX を終了し , 録音されたファイルを dropbox\*34 にアップロードする ruby スクリプトを示す .

<sup>\*34</sup> http://www.dropbox.com

コード 7 自動録音のための ruby スクリプト (一部抜粋)

```
threshold = -1.0$session = ""
def get_elevation()
     begin
         http = Net::HTTP.new('localhost', 16782)
         req = JSON.generate({
             "jsonrpc" => "2.0",
            "id" => \theta,
             "method" =>
                 "observer.getSpacecraftDirection",
            "params" => {"session" => $session}})
         response = JSON.parse(
             http.post('/rpc.json', req).body)
         $session = response["result"]["session"]
         response["result"]["elevation"]
         rescue Timeout::Error
         -360
         rescue
         -360
    end
end
def get_visible()
    begin
         http = Net::HTTP.new('localhost', 16782)
         req = JSON.generate({
             "jsonrpc" => "2.0",
            "id" \Rightarrow 0,
             "method" =>
                 "observer.getSpacecraftAOSLOS",
             "params" => {"session" => $session}})
         response = JSON.parse(
             http.post('/rpc.json', req).body)
         $session = response["result"]["session"]
         aos = Time.parse(response["result"]["aos"])
         los = Time.parse(response["result"]["los"])
         (aos <= Time.now && Time.now <= los)
         rescue Timeout::Error
         nil
         rescue
         nil
     end
end
def get_dbox_link(path)
     begin
        access_token = 'your token'
         client = DropboxClient.new(access_token)
         client.shares(path)["url"]
         rescue
 ""
     end
end
loop do
    e = get_elevation()
    v = get_visible()
    puts "elevation: #{e}"
     if (v)
        now = Time.now time = now.strftime("%Y%m%d_%H.%M")
         basename = "/Users/artsat/Dropbox
             /autorec/INVADER_#{time}.ogg"
         dbox_name = "/autorec/INVADER_#{time}.ogg"
         puts "● start recording... > #{basename}"
         systemu "rec #{basename} channels 1" do
```

```
 |pid|
            count = 0while (v || (count < 24 88 v == nil)) if v == nil
                    count += 1 else
                    count == 0 end
                 e = get_elevation()
                 v = get_visible()
                 puts "● elevation: #{e}"
                 sleep 5
             end
             Process.kill :INT, pid
         end
         puts "■ stop recording..."
         link = get_dbox_link(dbox_name)
        if link.size > 0 puts "public link -> #{link}"
         end
     end
     sleep 2
end
```

```
6 運用の実証と成果
```
# 6.1 INVADER 衛星の運用

# 6.1.1 衛星の概要

INVADER 衛星は , ARTSAT プロジェクトが 開発した宇宙機の 1 号機として 2014/02/28 JST に打ち上げられた , 1UCubeSAT サイズの超小型 衛星である . 186 日間に渡り高度 400km 付近を 飛行し, 2014/09/02 JST に大気圏に再突入した. 【表 6】に INVADER 衛星の仕様を【図 10】に 実機の写真を示す .

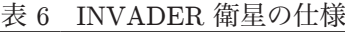

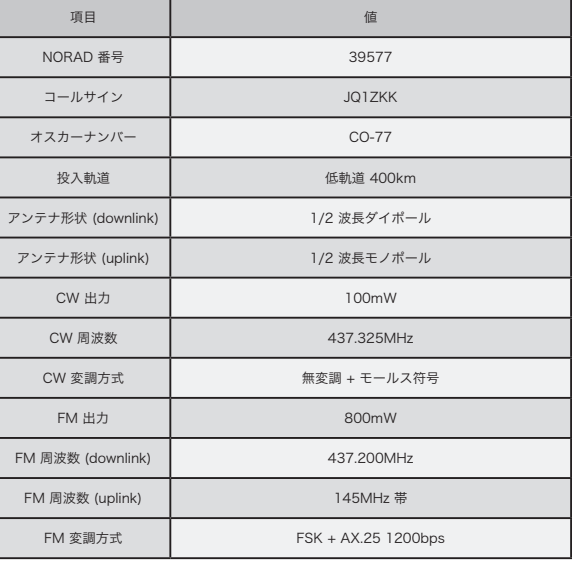

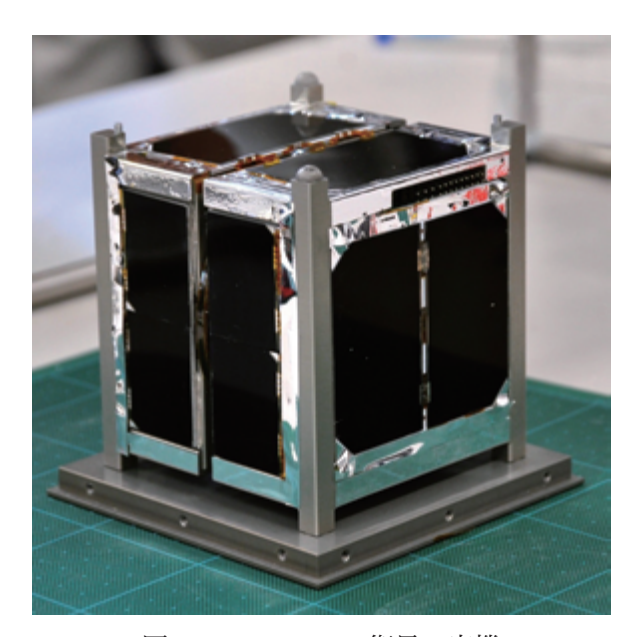

図 10 INVADER 衛星の実機

#### 6.1.2 運用結果と課題

INVADER 衛星は , 打ち上げ当初から多摩美 地上局での CW 信号の受信に成功し , artsatd の軌道計算結果はほぼ正しい値を示していた . artsatd の自動追尾機能と遠隔地からの監視や操 作の機能を活用して , すべての設定されたミッ ションに成功し , 地球の写真を撮影することに も成功した<sup>8)</sup>.

 しかしながら INVADER 衛星の運用では , 衛 星からの応答コマンドのデコード成功率が低い ことが度々問題になり、写真の撮影では何度も 同じフレームをダウンリンクする必要があるな ど運用が難しい点も存在した .

 デコードに失敗する原因としては , 衛星の電 波送信機の問題 , 地上局付近の環境ノイズの問 題や地上局のアンテナから無線機までの配線の 問題などが検討されたが , 国道 16 号線が付近に 存在し , 夜間はノイズが少なくなることなどか ら環境ノイズに影響されていた疑いはあると考 えられている . また , アンテナから無線機までの 配線が長く , S/N 比が低下しやすい環境である ことも一因だと考えられる.

 衛星の運用期間中に , デコード成功率の低 さを補うための試行錯誤が繰り返され、ハー ドウェアモデムを使ったデコードだけではな

く , 既存のソフトウェアモデム \*35 の利用や INVADER 衛星に特化した独自のソフトウェア モデムの開発も試みられた【図 11】. 独自に開 発されたソフトウェアモデムは Invasive\*36 と呼 ばれ , JSON インターフェースを備えた設計と なっている .

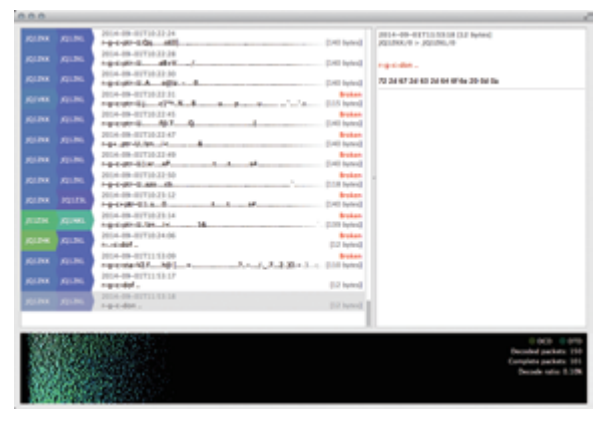

図 11 Invasive を使ったデコード

### 6.1.3 コマンドの自動送受信

INVADER 衛星の運用では , コマンドの送受 信を自動化する実験が行われた . artsatd は , 衛 星に固有の制御コマンドを自動的に送信する機 能を搭載しておらず , 仮に自動的に送信するに は , 運用の内容に応じて , 制御コマンドの送信と 応答コマンドの受信を順序立てて管理する必要 がある .

 多摩美地上局の運用で使用された Invasive は, 衛星からの応答コマンドのデコードに成功する と , JSON インターフェースを使用して結果を 外部のソフトウェアに送信することができる . そこで , JSONRPC を使って Invasive と artsatd を連携させる ruby スクリプトを作成し , 予定す る運用でのコマンドの流れを実装した . このス クリプトを動作させることで , 自動的にコマン ドを送受信できることが期待されたが , コマン ドの送受信の物理的な成功率が想定ほど良くな かったことと , 送受信エラーが発生した場合の シーケンス制御が複雑になったことなどから実 際の運用では利用されなかった.

<sup>\*35</sup> soundmodem - http://uz7.ho.ua/packetradio.htm

<sup>\*36</sup> http://github.com/h2so5/Invasive

#### 6.2 DESPATCH 宇宙機の運用

# 6.2.1 宇宙機の概要

DESPATCH 宇宙機は , ARTSAT プロジェク トが開発した宇宙機の 2 号機として 2014/12/03 JST に打ち上げられた , 50cm 立方サイズの 小型宇宙機である . 地球脱出軌道に投入さ れ , 2015/01/03 JST に 運 用 を 終 了 し た の ち も太陽の周りを周回し続けている .【表 7】に DESPATCH 宇宙機の仕様を【図 12】に実機の 写真を示す.

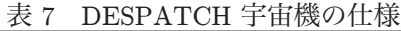

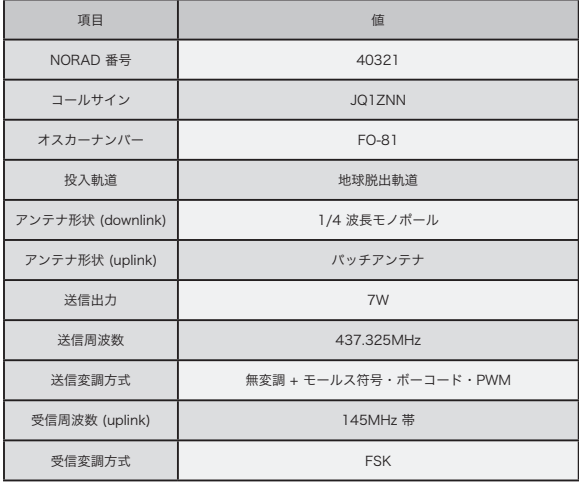

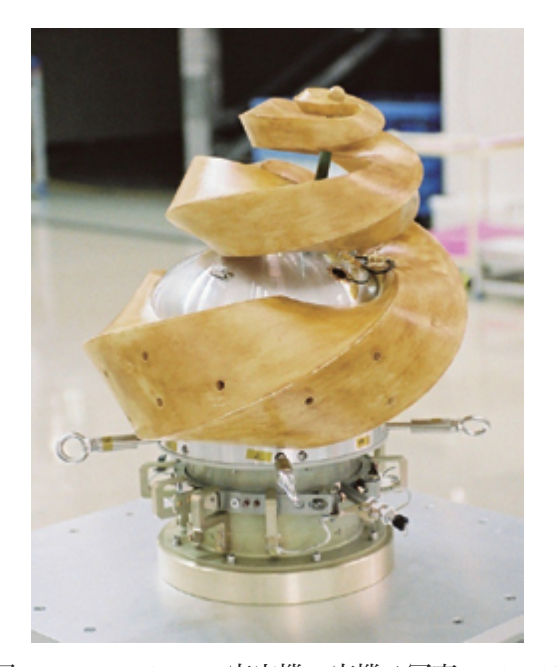

図 12 DESPATCH 宇宙機の実機 ( 写真 ©JAXA)

#### 6.2.2 地球脱出軌道への対応

DESPATCH 宇宙機の運用では , 衛星軌道で はなく地球脱出軌道への対応を行う必要があっ た . artsatd の開発当初は , cppOrbitTools を使 用して計算できる地球周回軌道のみをサポート していたが , DESPATCH 宇宙機の打ち上げに 向けて機能の追加を行った .

 初めに, DESPATCH 宇宙機が飛行する軌道を 表現するために TLE に変わる新しいフォーマッ トを定義し , これを SCD\*37 とした【コード 8】. SCD は , DESPATCH 宇宙機の打ち上げ時の 初期パラメータと日時などを含む 3 行のフォー マットである . SCD の最新情報は , github のリ ポジトリ \*38 で管理し , 値が変更された場合には リポジトリを更新する .

コード 8 地球脱出軌道を表す SCD

| <b>DESPATCH</b>                                    |
|----------------------------------------------------|
| SCD00001 56994.264023 10697006.0 1094554.0 // 改行なし |
| $-1056032.05395.2226937.623 -4193.223$             |
| 150.0                                              |
|                                                    |
| STN'FN <sub>2</sub>                                |
| SCD00002 56994.261129 9230208.0 -645302.0 // 改行なし  |
| $-161.0$ 6392.116 6952.874 $-4240.850$             |
| 150.0                                              |
|                                                    |

DESPATCH 宇宙機には当初 NORAD 番号が 割り当てられていなかったため , 拡張 NORAD 番号を割り当ててシステムの開発を行った . そ の た め DESPATCH の SCD に は , 拡 張 NORAD 番号が付されている .

次に, CelesTrak のウェブサイトではなく, github のリポジトリをクロールする新しいクラ スを実装し , github のリポジトリからも軌道要 素を取得できるように改良した . SCD で記述さ れた軌道要素にも対応できるようにデータベー スを拡張し、ユーザインターフェース周辺にも 改良を加えた.

SCD を使用した軌道の計算は , DESPATCH プロジェクトで新しく開発された SCTracker\*39 という積分型の軌道予測アルゴリズムを使用し , TLE の場合と同様に TGSOrbitInterface クラス を継承した具象クラスを実装した .

<sup>\*37</sup> SpaceCraft Description

<sup>&</sup>lt;sup>38</sup> http://github.com/ARTSAT/SCD

<sup>\*39</sup> http://github.com/ARTSAT/ground station/tree/master/common/libs/TGS/src/physics/despatch tracker

 これらの改良を行うことにより , artsatd を地 球脱出軌道にも対応させ , DESPATCH 宇宙機の 運用を行った .

### 6.2.3 運用結果と課題

DESPATCH 宇宙機の運用は , 打ち上げ当初は 順調であった . 2014/12/03 18:52 JST 前後の想 定された時刻に , 初めての信号を受信することに 成功し , 途中信号が弱く受信音を正確に聴くこと ができなくなったものの , 地上局の動作としては ほぼ想定された通りの動作を行った .

 受信音が弱くなった原因は , 宇宙機の回転運動 により宇宙機側のアンテナの向きが変わってし まったことによると考えられた .

 第 1 フェーズのモールス信号を 19 時ごろか ら断続的に受信することに成功し、23 時半ご ろに信号を受信することができなくなった . 第 1 フェーズから第 2 フェーズへ切り替わる時 刻が 2014/12/04 00:20 JST に予定されており , DESPATCH 側のソフトウェアの不具合などが 疑われたが , 2014/12/04 00:44 JST にはっきり とした第 2 フェーズのボーコード【図 13】を受 信することに成功し , フェーズの移行が順調に成 功したことが確認された . 第 1 回目のパスの運 用では【表 8】の結果が得られた .

DESPATCH から受信されたテレメトリデータ のその後の解析により , DESPATCH の内部温度 が想定されたよりも高くなり , ソフトウェアによ る自動送信停止モードが作動していたことが確認 された . 内部温度が大幅に高くなることは想定外 の挙動であったが, ソフトウェアによるフェール セーフは設計通りに作動したこととなる .

 電波の送信動作が間欠的になったことにより , 電力消費が軽減され , 当初の予定よりも大幅に長 く運用を行うことができた【図 14】. 最終的には , オランダ \*40 とチェコ \*41 のアマチュア無線家が , 469.67 万 km からの第 3 フェーズの信号の受信 に成功した 9)10).

表 8 第 1 回目のパスの運用結果

| 時刻 JST | イベント          |  |
|--------|---------------|--|
| 18:52  | AOS, モールス符号視認 |  |
| 23:38  | 信号途絶          |  |
| 00:28  | 信号復活          |  |
| 00:42  | ボーコード確認       |  |
| 00:54  | 信号途絶          |  |
| 01:36  | 信号復活          |  |
| 01:58  | 信号途絶          |  |
| 02:45  | 信号復活          |  |
| 03:00  | 信号途絶          |  |
| 03:44  | LOS           |  |

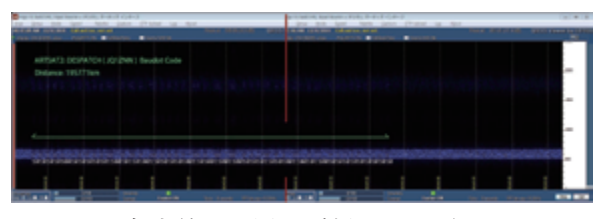

図 13 多摩美地上局で受信されたボーコード

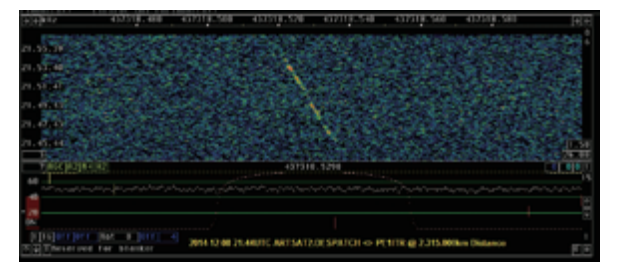

図 14 オランダで受信された 231.5 万 km から の信号

# 6.3 JSONRPC を利用した連携

# 6.3.1 artsatd と連携する IoT

artsatd が提供する JSONRPC インターフェー スを利用して、ネスレ日本株式会社 \*42 が販売する バリスタ TAMA\*43 と artsatd を連携させる実験を 行った . バリスタ TAMA のメインコントローラ を改造して , mbed\*44 と WIFI モジュール \*45 を追 加し , mbed から JSONRPC を使用して artsatd に接続するネットワークバリスタ \*46 を制作した 【図 15】.

- $\,^{\ast_{41}}$ OK1DFC http://www.ok1dfc.com/eme/despatch/despatch.htm
- \*42 http://www.nestle.co.jp
- \*43 http://nestle.jp/brand/nba/tama/index.html
- \*44 LPC1768 http://developer.mbed.org/platforms/mbed-LPC1768
- \*45 GS1011MIC http://www.sugakoubou.com/doku/gs-wifi
- $^{*_{46}}$  http://github.com/toolbits/tama\_hack

<sup>\*40</sup> PE1ITR - http://www.itr-datanet.com/ pe1itr/artsat2despatch ~

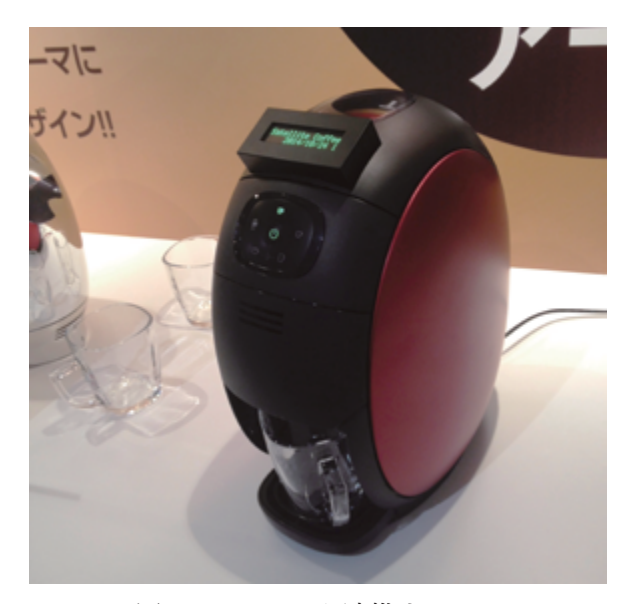

図 15 artsatd と連携する IoT

ネットワークバリスタは、衛星や宇宙機の 運用時刻を artsatd から取得し , 運用が終わる 時刻に自動的にコーヒーを淹れる . 運用時刻を artsatd から取得するため , artsatd で現在追尾 している衛星の到来に合わせた動作を行うよう になっている.

#### 6.3.2 外部のウェブサイトとの連携

ARTSAT プロジェクトのウェブサイトで は , 衛星の打ち上げからの経過時間や , 地上局 と衛星の距離などをリアルタイムで表示して いる . この機能を実現するためにウェブサイト と artsatd を連携させ , ウェブサイト上の Java スクリプトから artsatd にアクセスする実験を 行った .【コード 9】にウェブサイト上の Java スクリプトの例を示す .

#### 6.4 改良点の検討

artsatd は , 超小型衛星の運用を目的に開発さ れたソフトウェアであり , 現在のところビーコ ン用の CW モードとデータ送受信用の FM モー ドを通信形式としてサポートしている . 衛星の 種類によっては , CW をデータ通信として利用 したり , 音声信号を FM で送信したりと多種多 様である . CW と FM 以外にも SSB をサポート する衛星も存在し , これらの通信形式にも対応 できるようにデータベースを再設計し、ユーザ インターフェースの拡張を行うと良い .

現在の実装では , 追尾したい衛星を 1 つ選択

して , 軌道計算を行い監視する . この機能を拡張 して , 複数の衛星の軌道を同時に計算し , 可視範 囲に入る衛星が存在すればそれを追尾するよう に改良すると便利である . 多数の衛星の軌道を 常に計算するには大きな処理能力が要求される ため , 適切な仕様の設計が大切である .

 セキュリティ面では , localhost からのアク セスのみを許可しているが、これを拡張して firewall 内のコンピュータからもアクセスできる ようにすると , ネットワークの設計が柔軟にな る . この改良を行うためには , 自機の IP アドレ スを取得して、設定されているサブネットマス クを適用し , アクセス元の IP アドレスと比較す る .

 上記の改良点の他にも , 衛星一覧や軌道要素 のデータベースの編集機能の追加 , 開発された 環境以外へのソースコードの移植などが今後の 改良点として考えられる.

コード 9 Java スクリプトからのアクセス (一部抜粋)

| <script type="text/javascript"></th></tr><tr><td><math>\$(function() {}</math></td></tr><tr><td>countUp();</td></tr><tr><td><math>\}</math>);</td></tr><tr><td colspan=3>function countUp() {</td></tr><tr><td colspan=3>setTimeout('countUp()', 1000);</td></tr><tr><td colspan=3>\$.post('http://artsat.idd.tamabi.ac.jp</td></tr><tr><td><math>:16782</math>/rpc.json',</td></tr><tr><td>'{</td></tr><tr><td>"jsonrpc": "2.0",</td></tr><tr><td>"method":"observer.</td></tr><tr><td>getSpacecraftDistance",</td></tr><tr><td>"params": null,</td></tr><tr><td>"<math>id</math>": 1</td></tr><tr><td><math>\}</math>',</td></tr><tr><td>function(data) {</td></tr><tr><td>var km = data.result.distance;</td></tr><tr><td><math>\$("#Distance") html</math> (<math>km + '<</math>span</td></tr><tr><td><math>class="day" > km</;>(span)&;</math></td></tr><tr><td>},</td></tr><tr><td><math>'</math>json');</td></tr><tr><td>ł<br></script> |
|----------------------------------------------------------------------------------------------------|
|                                                                                                    |

# 7 謝辞

ARTSAT プロジェクトは , 2014 年度多摩美術 大学共同研究費「超小型芸術衛星 INVADER の 打ち上げと ARTSAT プロジェクトの展開」お よび 2014 年度科研費基盤研究 (C)「衛星芸術用 ミッションモジュールの開発と遠隔創造の実践」 の支援を受けて進められた .

 田中利樹 INVADER 開発 PM, 宇佐美尚人 DESPATCH 開発 PM, MORIKAWA の開発お よび多摩美地上局の設置と運用に尽力いただい た中澤賢人氏を始めとする ARTSAT プロジェ クトメンバーと関係各位の尽力に厚く御礼を申 し上げる .

# 参考文献

- 1) 宮崎康行(著), 人工衛星をつくる 設計か ら打ち上げまで -, オーム社 , 2011, p.188
- 2) JSON-RPC Working Group, JSON-RPC 2.0 Specification, http://www.jsonrpc.org/ specification (2013-01-04)
- 3) W. Richard Stevens, Stephen A. Rago(著) 大木敦雄(訳)(監), 詳解 UNIX プログラ ミング , 翔泳社 , 2014, 第 3 版 , pp.372-376
- 4) 宮崎康行(著), 人工衛星をつくる 設計か ら打ち上げまで -, オーム社 , 2011, pp.101- 103
- 5) Michael D. Bauer (著) 豊福剛(訳), Linux サーバセキュリティ , オライリー・ ジャパン , 2003, pp.127-130
- 6) W. Richard Stevens, Stephen A. Rago(著) 大木敦雄(訳)(監), 詳解 UNIX プログラ ミング , 翔泳社 , 2014, 第 3 版 , pp.435-438
- 7) Antony Polukhin, Boost C++ Application Development Cookbook, Packt Publishing, 2013, pp.138-141
- 8) 宇宙航空研究開発機構(編), 宇宙航空研 究開発機構研究開発報告宇宙科学情報解 析論文誌 第四号 , 弘久社 , 2015, JAXA-RR-14-009, pp.26-28
- 9) Rob Hardenberg, ARTSAT2:DESPATCH Deep Space Probe Reception Report,  $\texttt{http://www.itr-datanet.com/~pelitr/}$ artsat2despatch (2014-12-15)
- 10) Zdenek Jaroslav SAMEK, RX test DESPATCH 437,318 MHz, http://www. ok1dfc.com/eme/despatch/despatch.htm (2014-12-14)

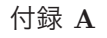

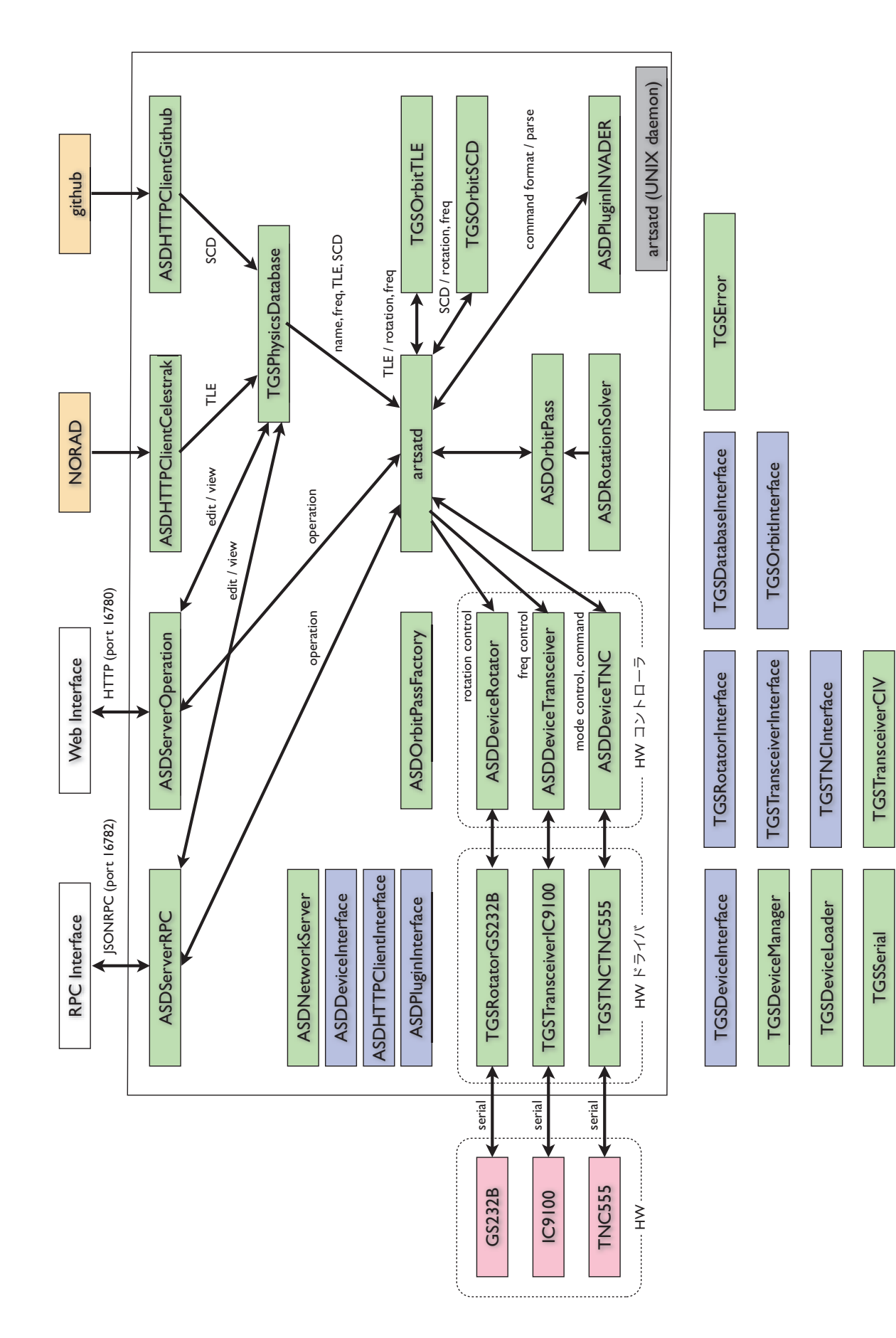